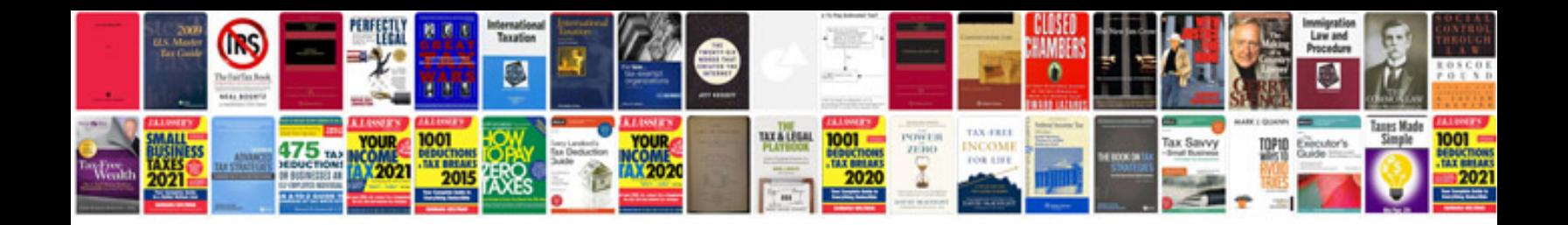

## **Functional specification document sample in sap**

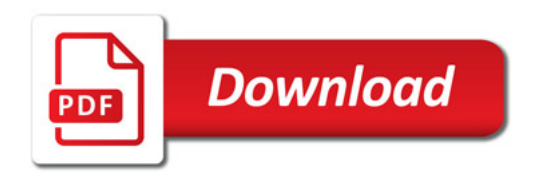

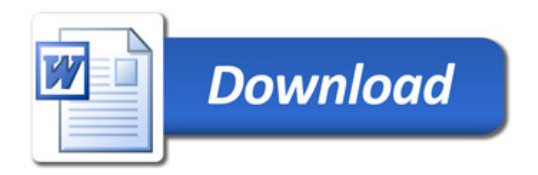